## Aprende a hacer demostraciones de Windows 8

• Alejandro García Readiness Champion Microsoft México

# Windows 8

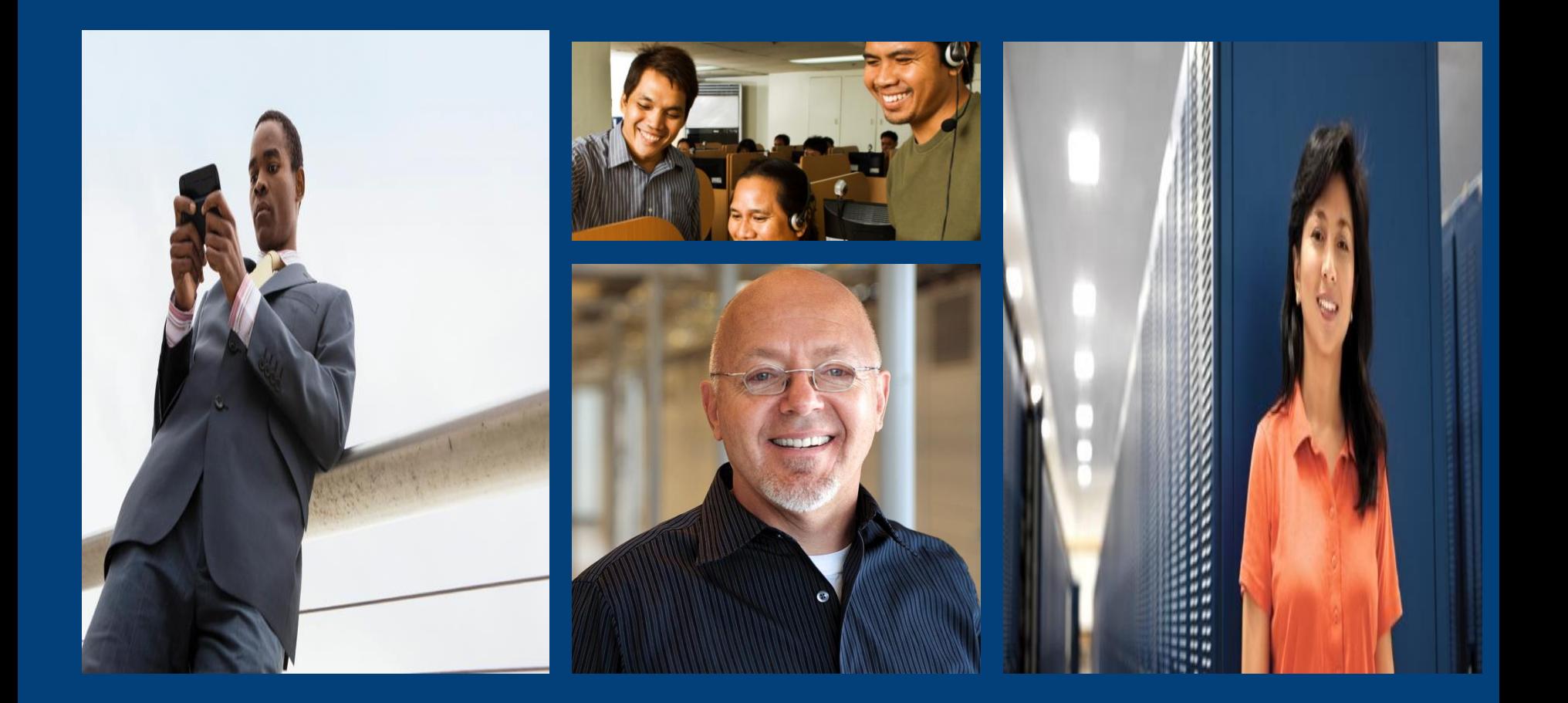

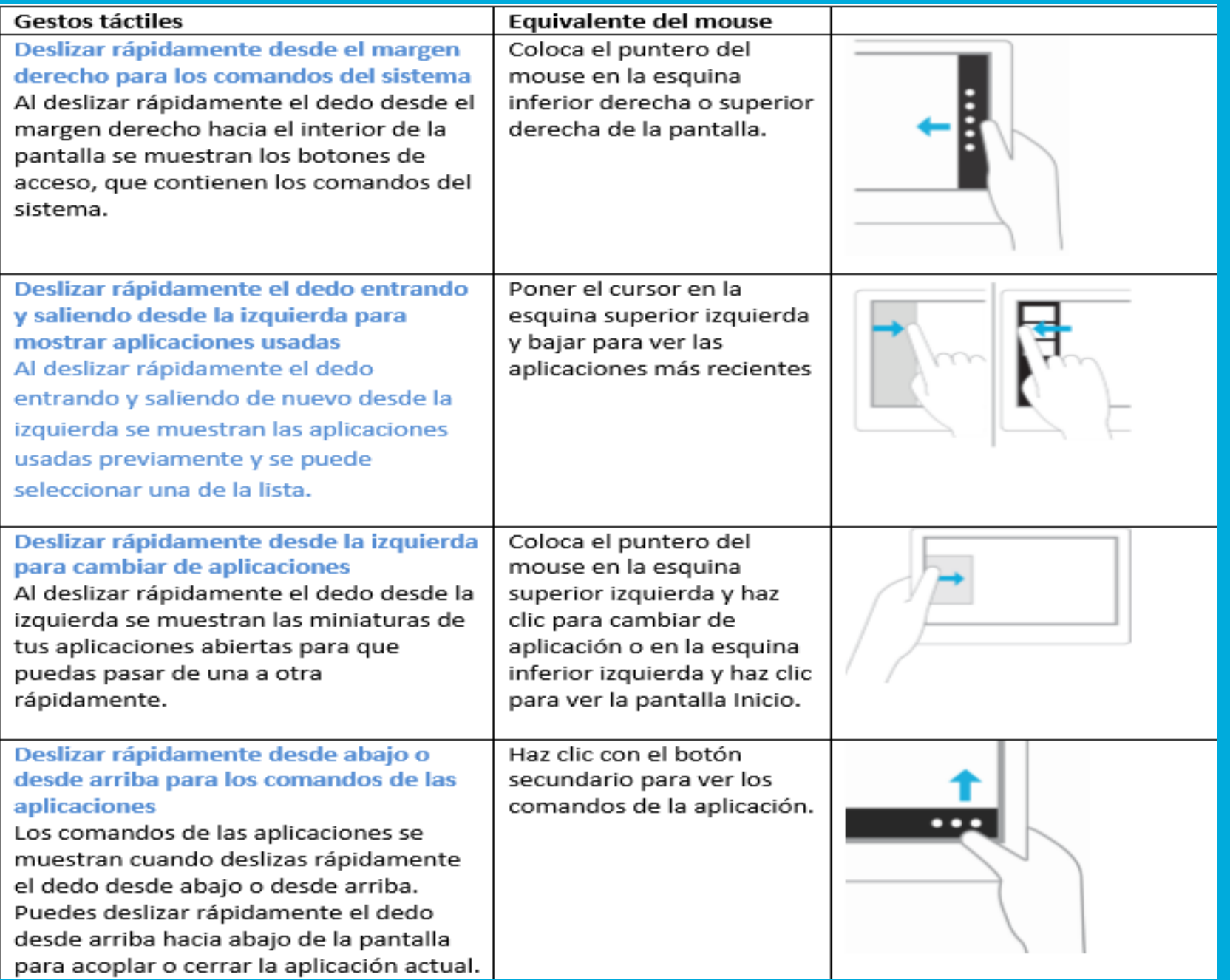

Start

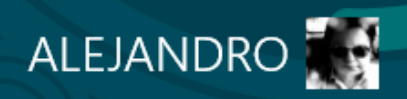

Start

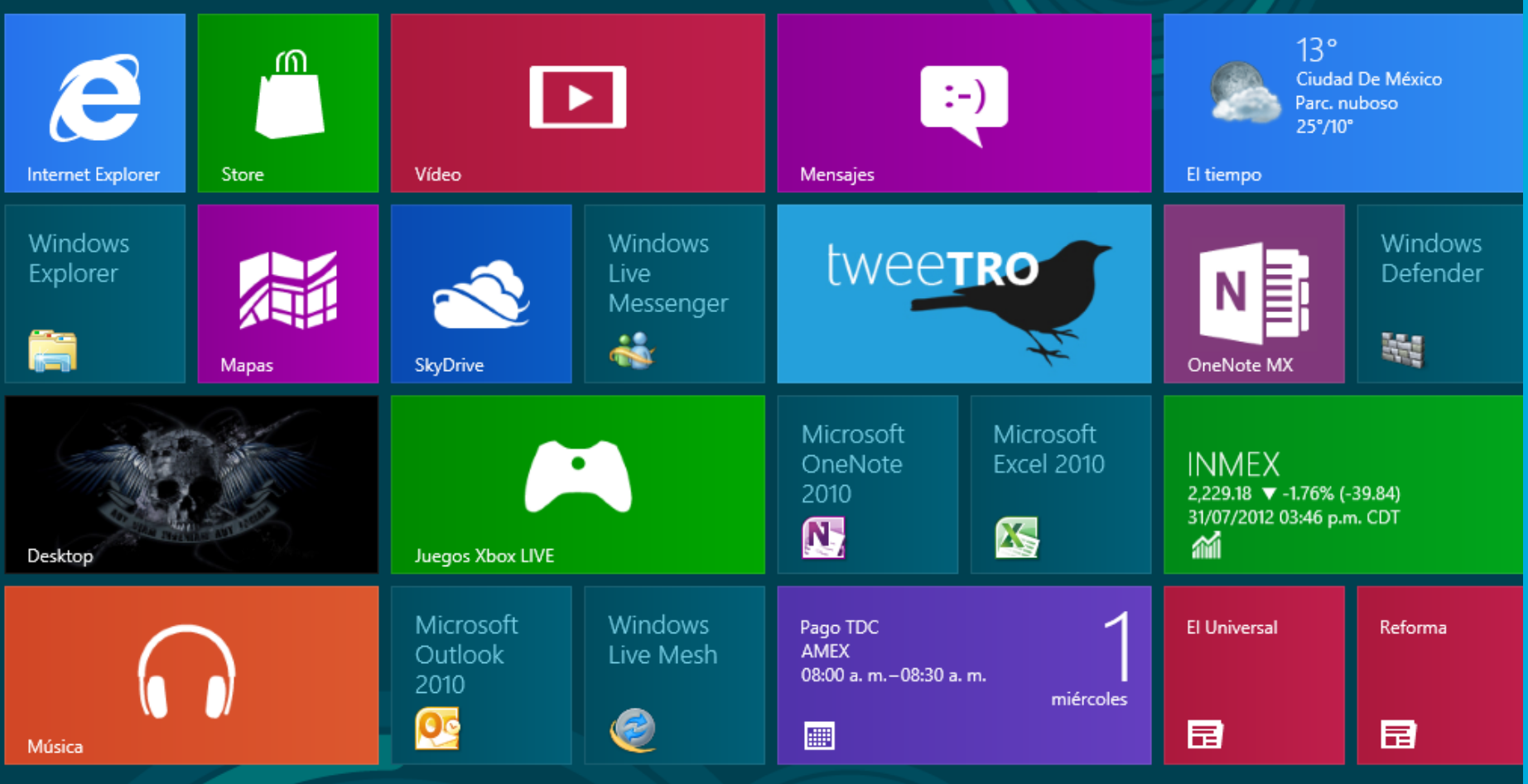

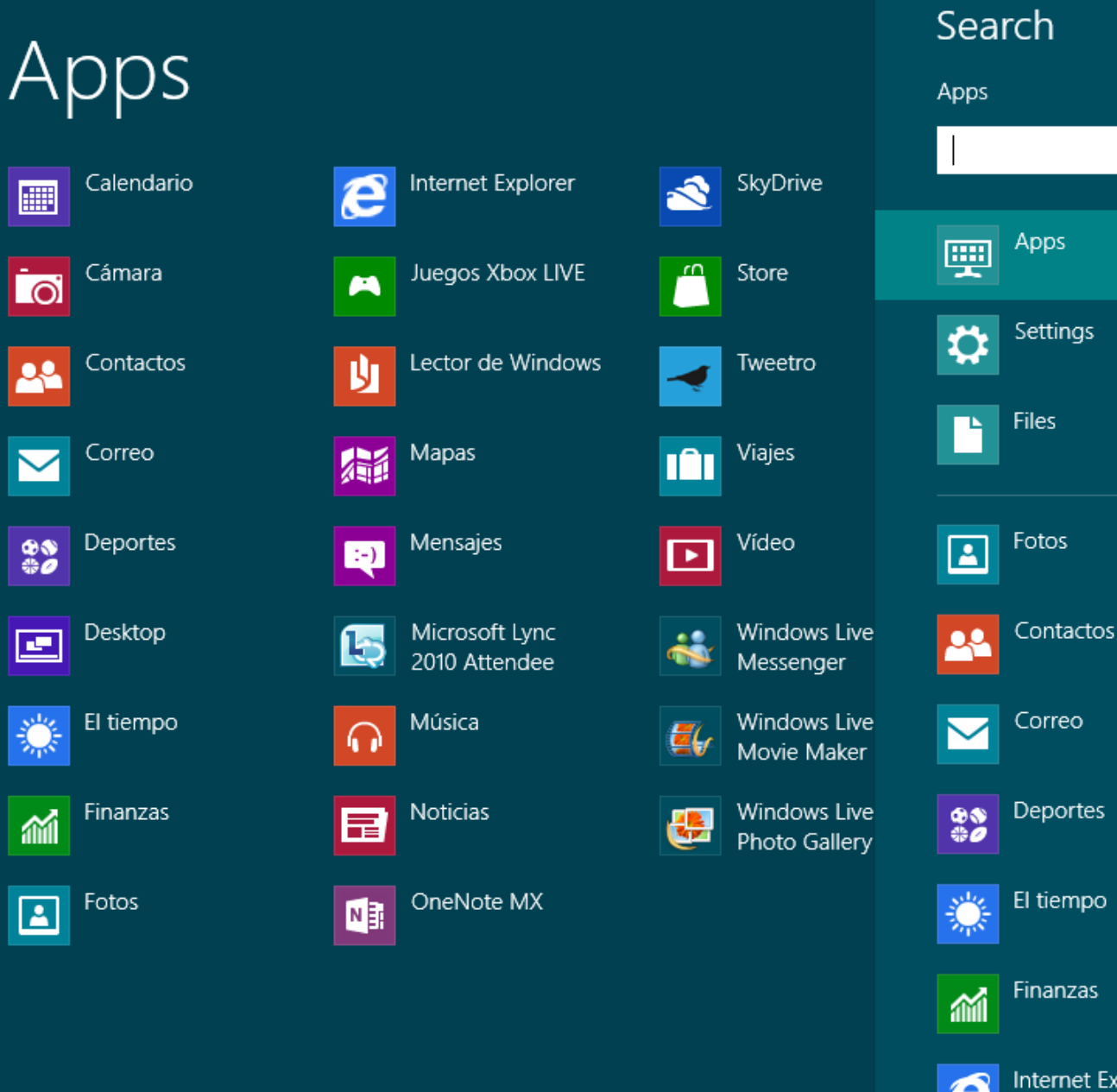

 $\mathsf{p}$ 

★

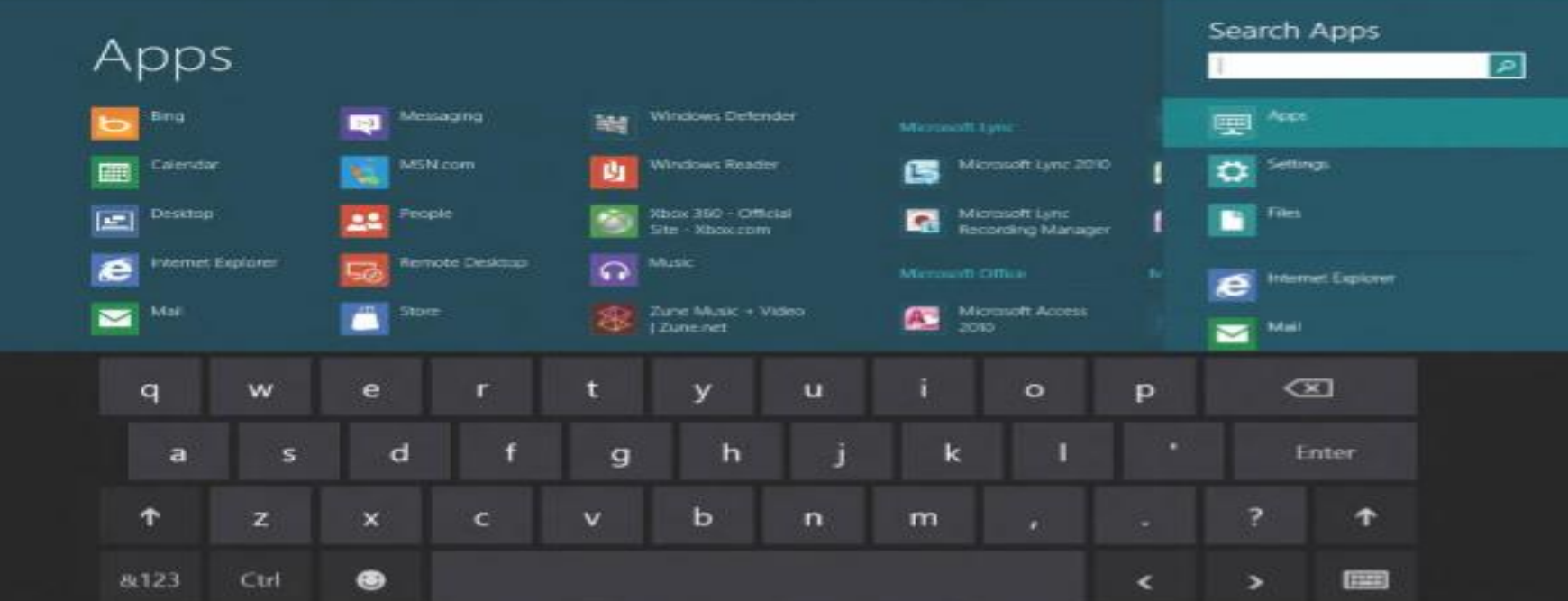

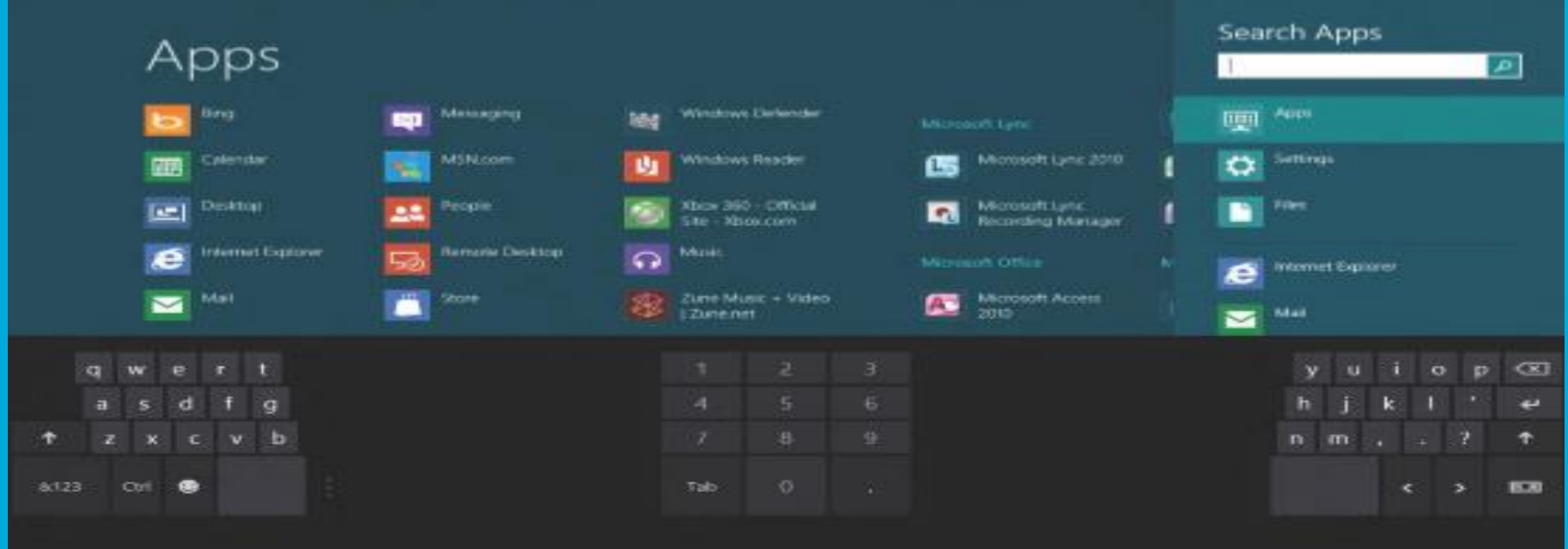

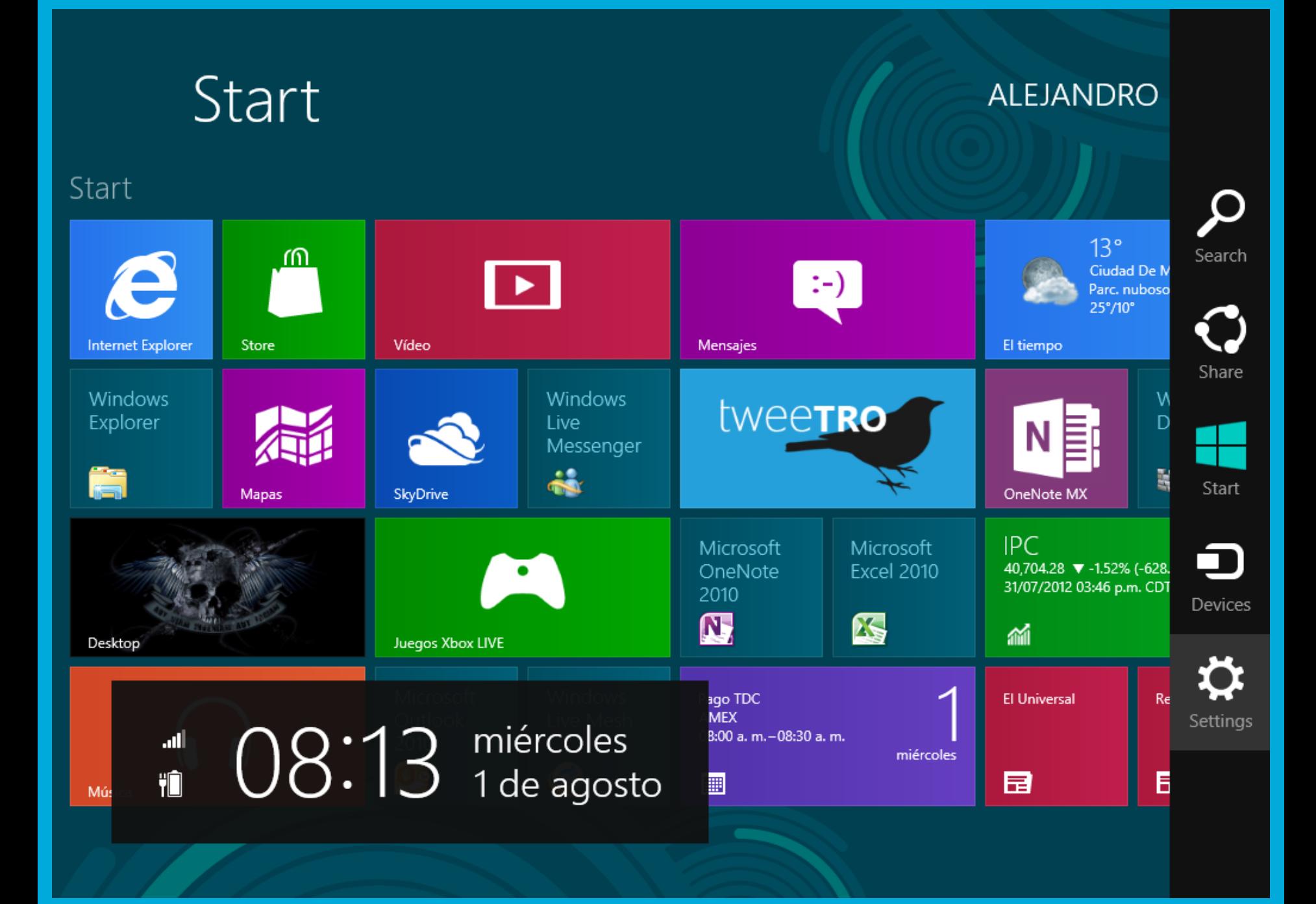

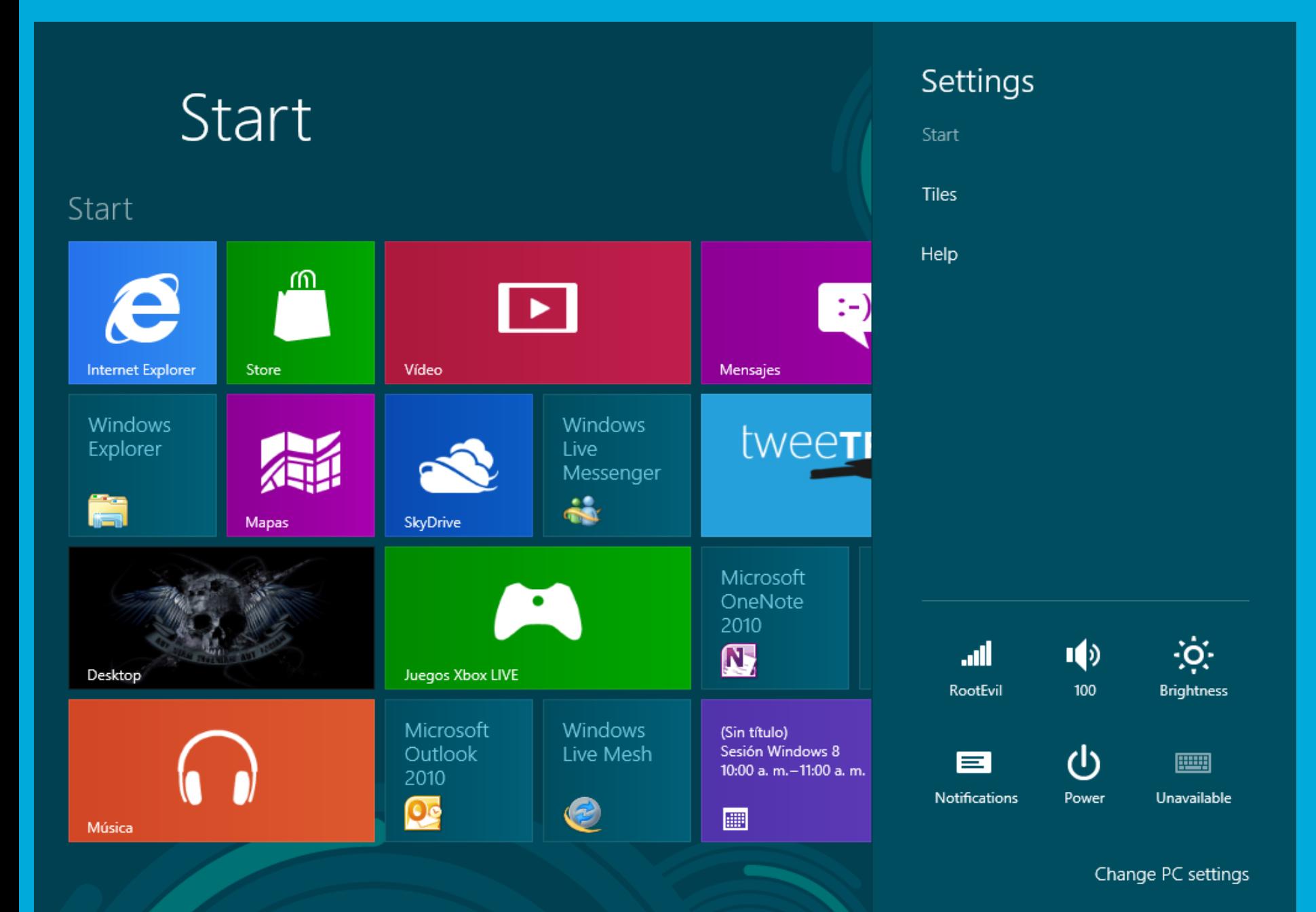

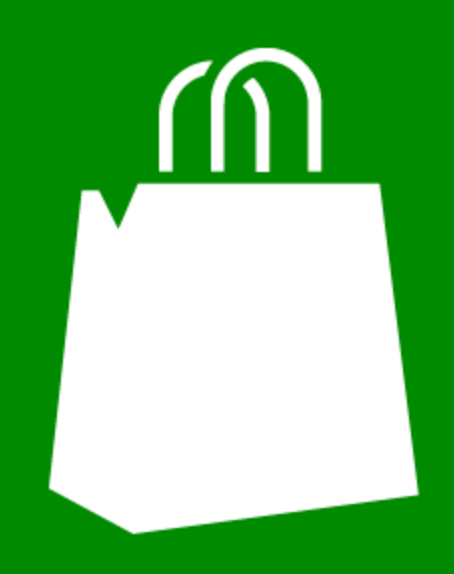

### Store

### Finance

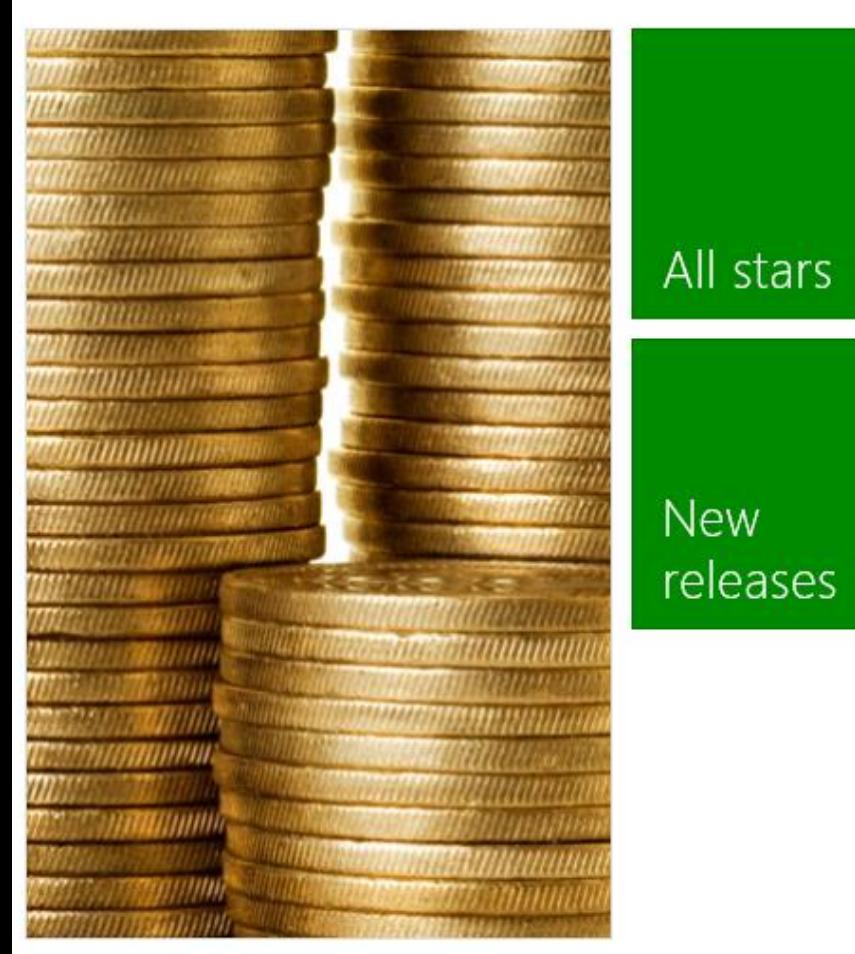

### Productivity

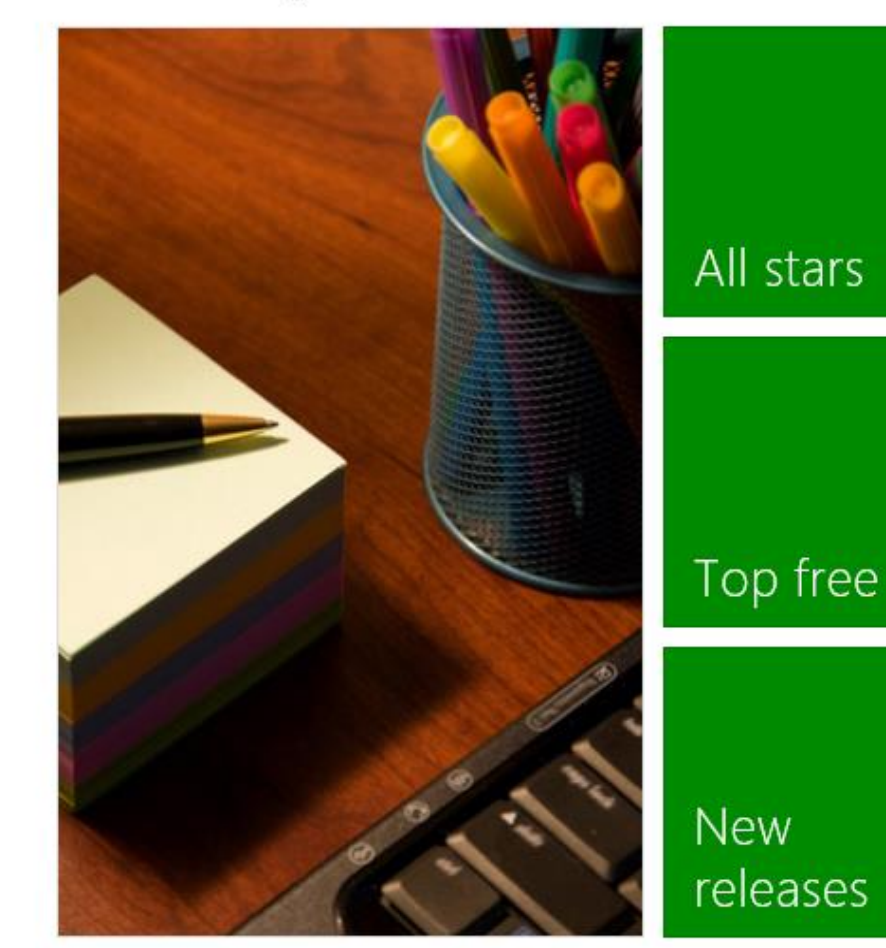

## ← Top free in Productivity 6 apps

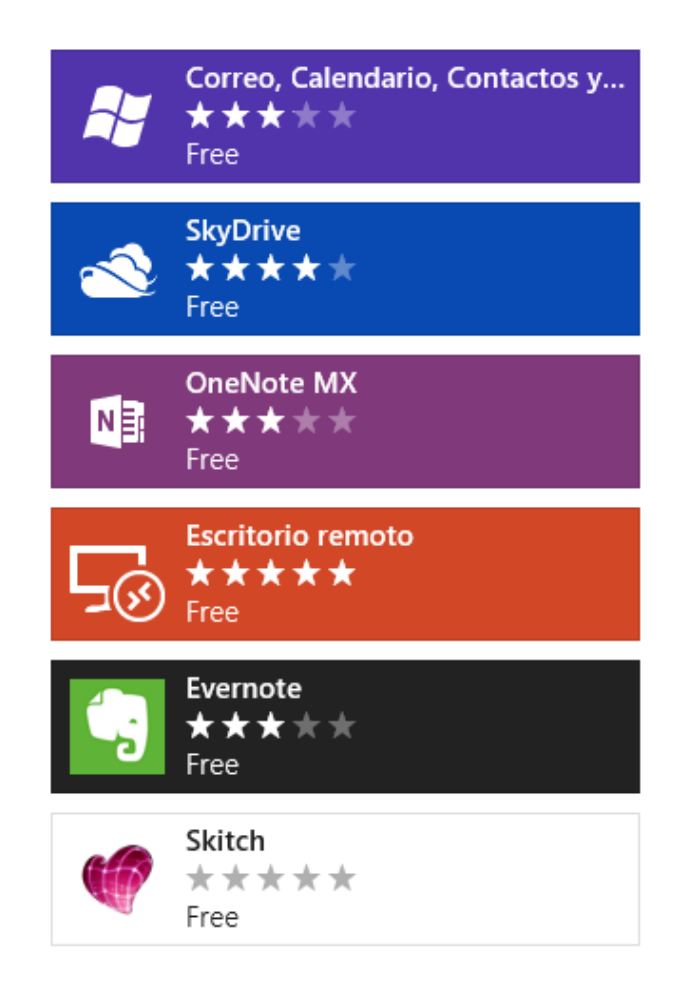

## ⊕ Correo, Calendario, Contactos...

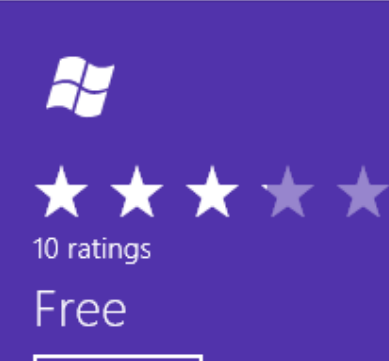

#### **Install**

When you install an app, you agree to the Terms of Use.

This app has permission to use: Your Windows credentials Your home or work networks View all (7)

Category: Productivity Size: 14.8 MB Age rating: 12+ Publisher: Microsoft Corporation © Microsoft Corporation

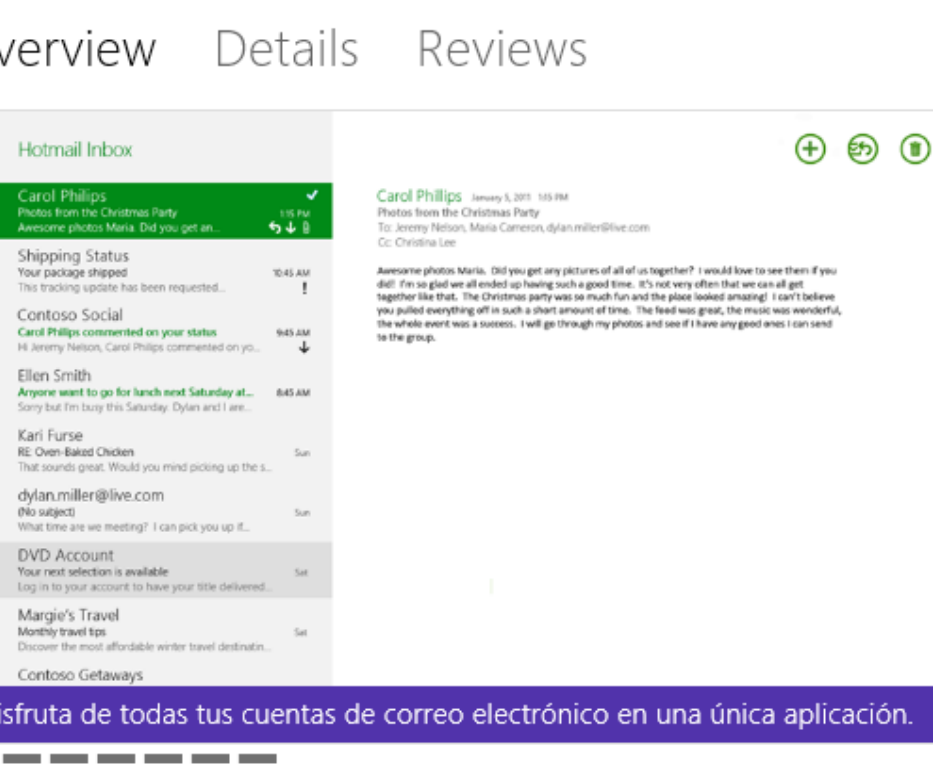

#### Description

Todas las aplicaciones que necesitas para mantenerte en contacto: Personas: tu propia red personal. Conecta con la gente que más te importa en la aplicación Personas. Verás todos tus contactos de todas las redes en un solo lugar, así que es Read more

#### What's included

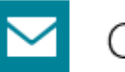

-orreo

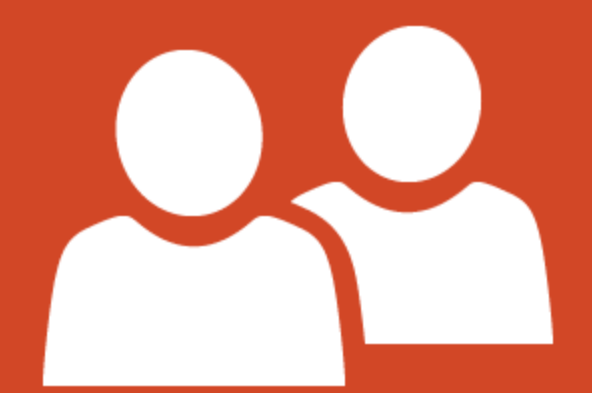

### Novedades Yo  $\odot$  Contactos

### Agregar personas a tu lista de

#### contactos

Consigue automáticamente información de contacto y actualizaciones.

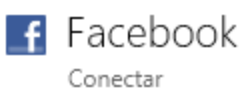

LinkedIn in Conectar

Exchange **SSI** Conectar

**S** Google Conectar

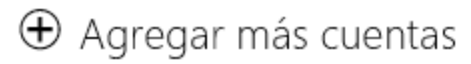

Cerrar

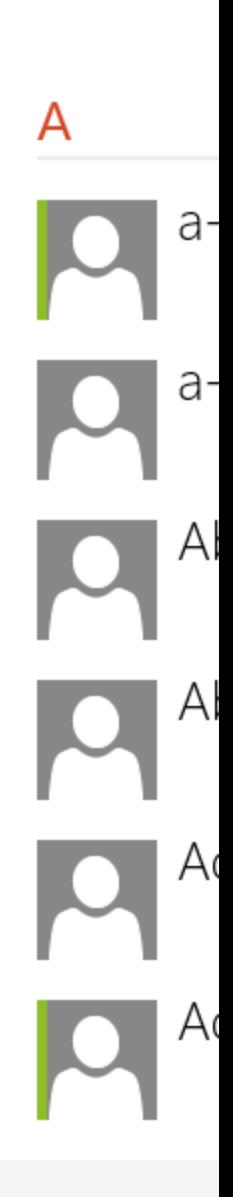

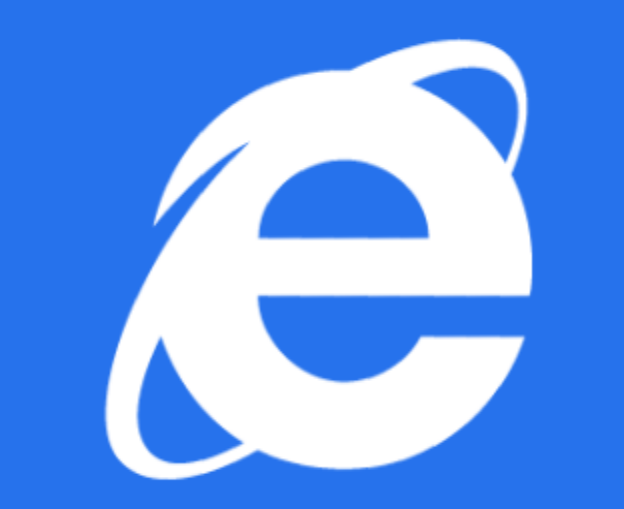

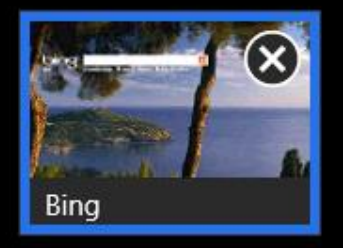

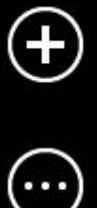

 $\rightarrow$ 

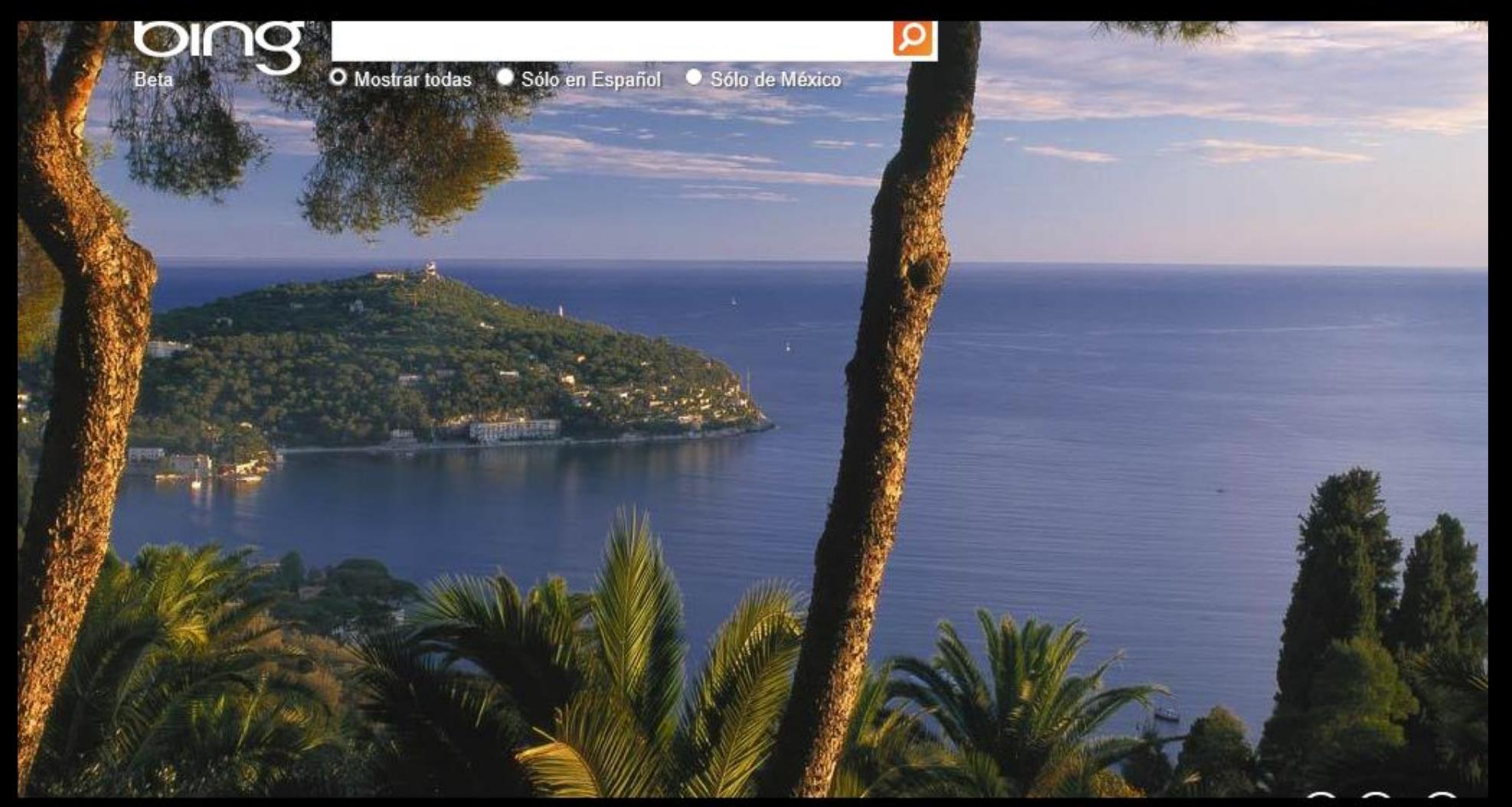

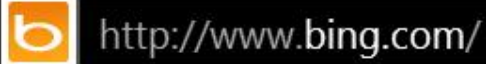

 $\leftarrow$ 

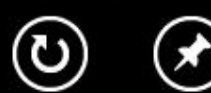

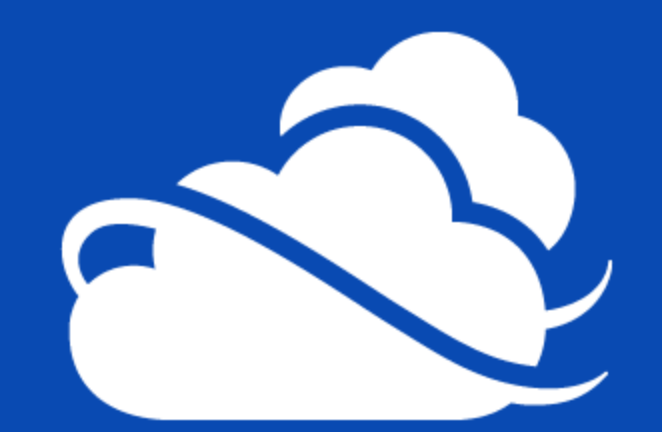

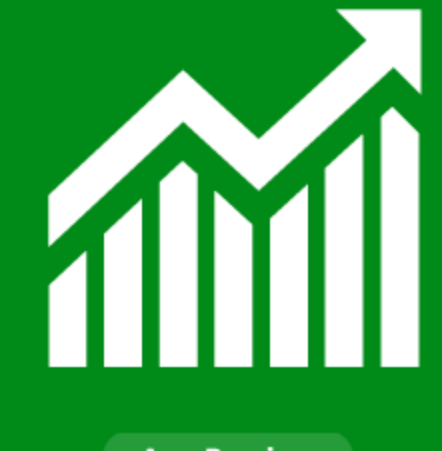

- 
- 

#### **FINANZAS DE BING MOTORES DEL MERCADO >**

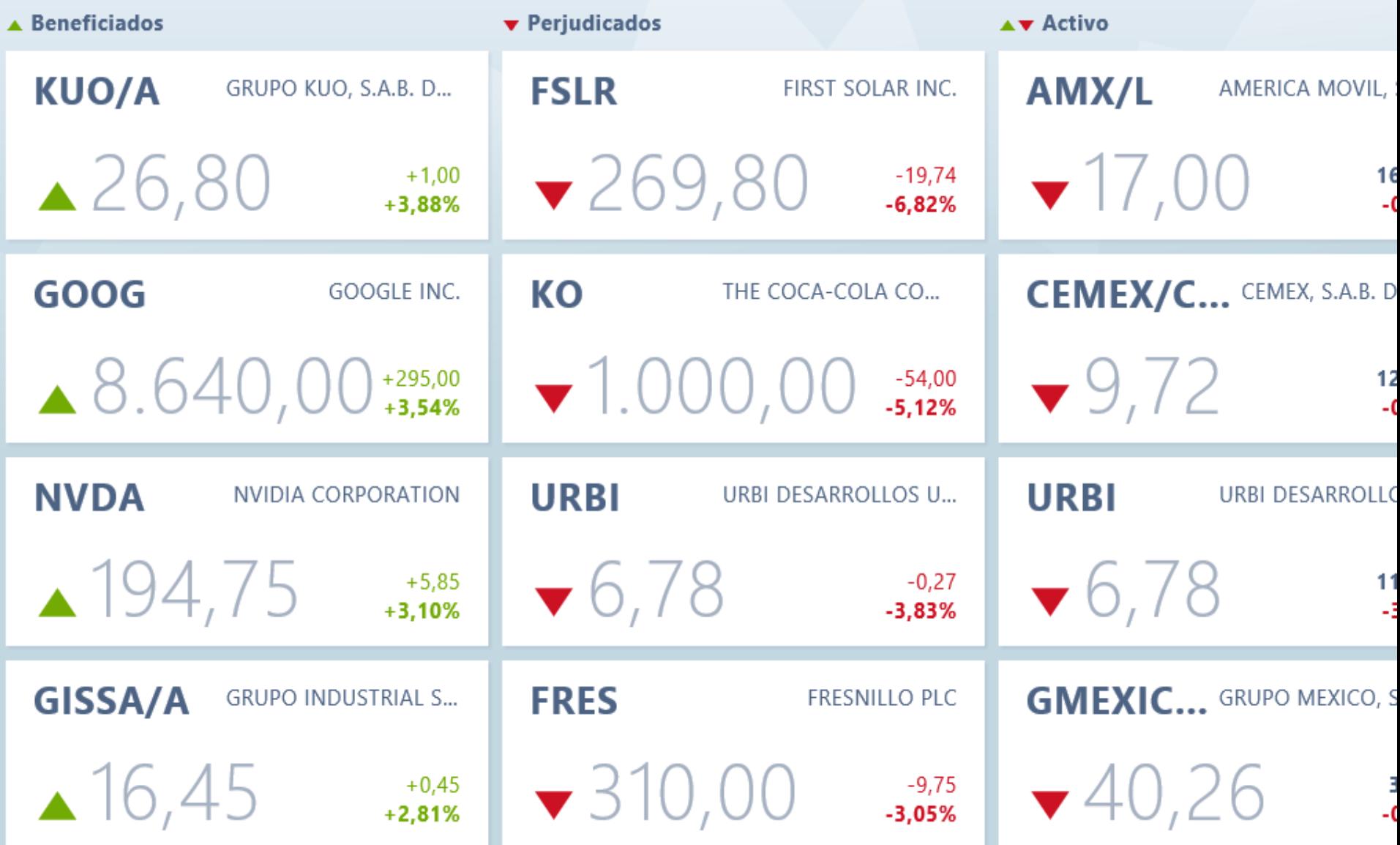

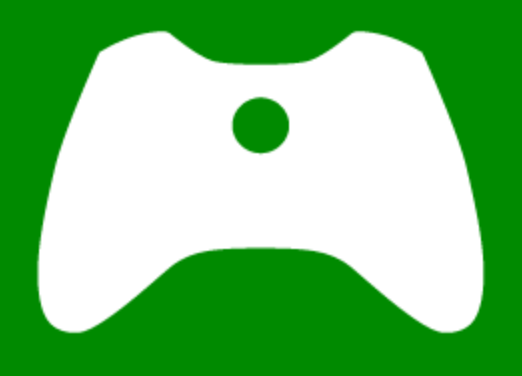

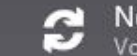

## Juegos de Xbox Live

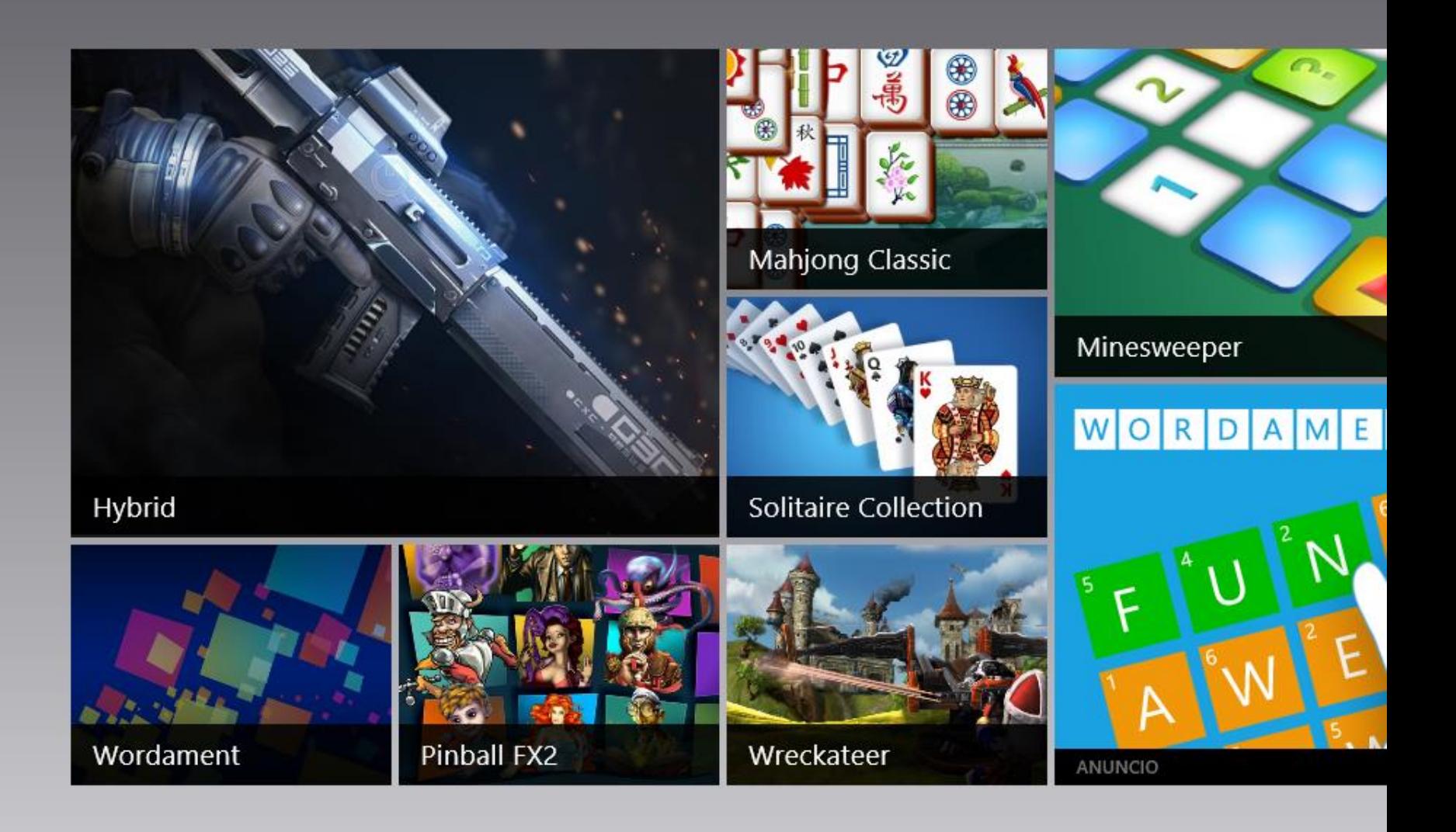

# Requerimientos Windows 8

- \* Procesador: 1 gigahercio (GHz) o más RAM: 1 gigabyte (GB) (32 bits) ó 2 GB (64 bits)
- \* Espacio en disco duro: 16 GB (32 bits) o 20 GB (64 bits)
- \* Tarjeta gráfica: dispositivo gráfico Microsoft DirectX 9 con controlador WDDM

Requisitos adicionales para usar algunas características:

\*Para el uso táctil, necesitas una tableta o un monitor que sea compatible con multitoque.

\* Para acceder a Windows Store y descargar y ejecutar aplicaciones, necesitas una conexión a Internet activa y una resolución de pantalla de al menos 1024 x 768.

\* Para acoplar aplicaciones, necesitas una resolución de pantalla de al menos 1366 x 768.

\*Acceso a Internet (pueden aplicarse tarifas adicionales de ISP)

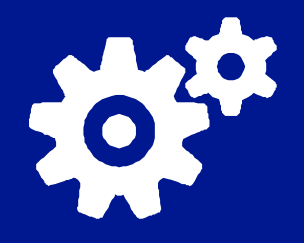

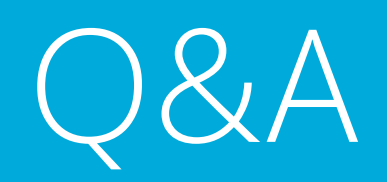

Microsoft,